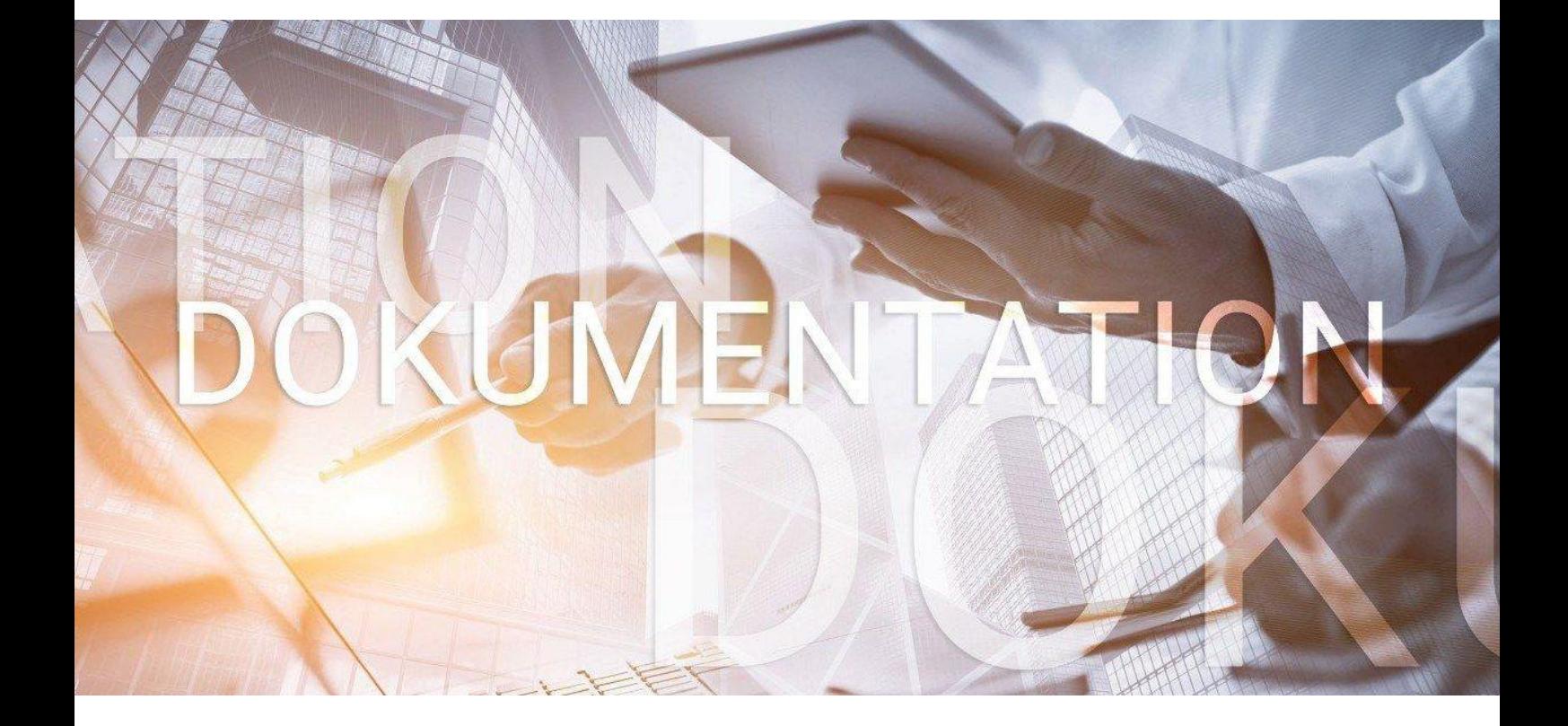

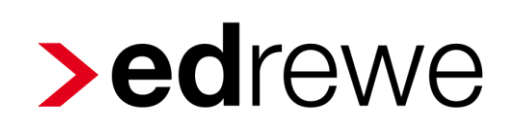

**Neue** Kapitalkontenentwicklung

Seite 1 von 10

© 2019 by eurodata AG Großblittersdorfer Str. 257-259, D-66119 Saarbrücken Telefon +49 681 8808 0 | Telefax +49 681 8808 300 Internet: [www.eurodata.de](http://www.eurodata.de/) E-Mail: [info@eurodata.de](mailto:info@eurodata.de)

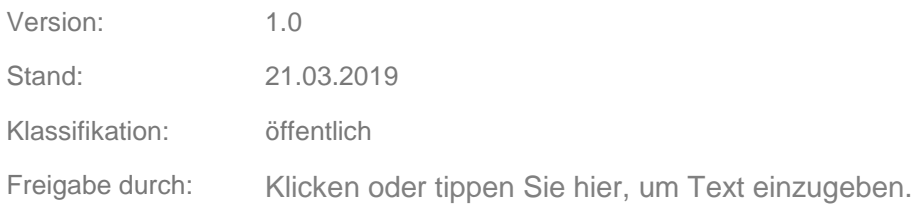

Diese Dokumentation wurde von **eurodata** mit der gebotenen Sorgfalt und Gründlichkeit erstellt. **eurodata** übernimmt keinerlei Gewähr für die Aktualität, Korrektheit, Vollständigkeit oder Qualität der Angaben in der Dokumentation. Weiterhin übernimmt **eurodata** keine Haftung gegenüber den Benutzern der Dokumentation oder gegenüber Dritten, die über diese Dokumentation oder Teile davon Kenntnis erhalten. Insbesondere können von dritten Parteien gegenüber **eurodata** keine Verpflichtungen abgeleitet werden. Der Haftungsausschluss gilt nicht bei Vorsatz oder grober Fahrlässigkeit und soweit es sich um Schäden aufgrund der Verletzung des Lebens, des Körpers oder der Gesundheit handelt.

### **Inhaltsverzeichnis**

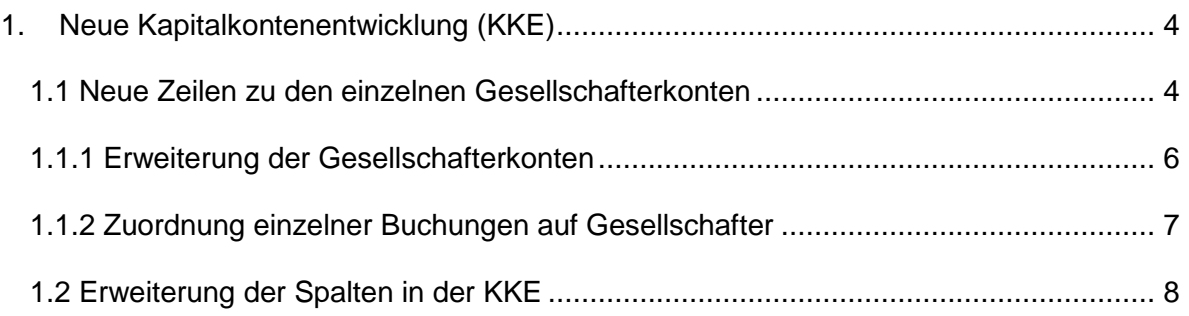

### <span id="page-3-0"></span>**1. Neue Kapitalkontenentwicklung (KKE)**

Für Wirtschaftsjahre, die nach dem 31.12.2016 beginnen, wird die Kapitalkontenentwicklung mit erweiterten Zeilen und Spalten dargestellt.

### <span id="page-3-1"></span>**1.1 Neue Zeilen zu den einzelnen Gesellschafterkonten**

Die Zeilen-Darstellung erfolgt in der Tabelle in der folgenden Gliederung:

#### **Summe aller Gesellschafter**

- **Gesellschaftergruppe** (Teilhafter oder Vollhafter)
	- o **Gesellschafter** 
		- **Kapitalkonto des Gesellschafters** (Die Kapitalkonten sind im Folgenden erläutert)

Standardmäßig werden nur die werthaltigen Zeilen dargestellt. Es können aber auch alle Zeilen angezeigt werden. Klicken Sie dazu auf "alle Kontenarten anzeigen".

Die Zeilen ergeben sich aus den in der Taxonomie für diesen Berichtsbestandteil enthaltenen Positionen je Gesellschafter und dessen Konten.

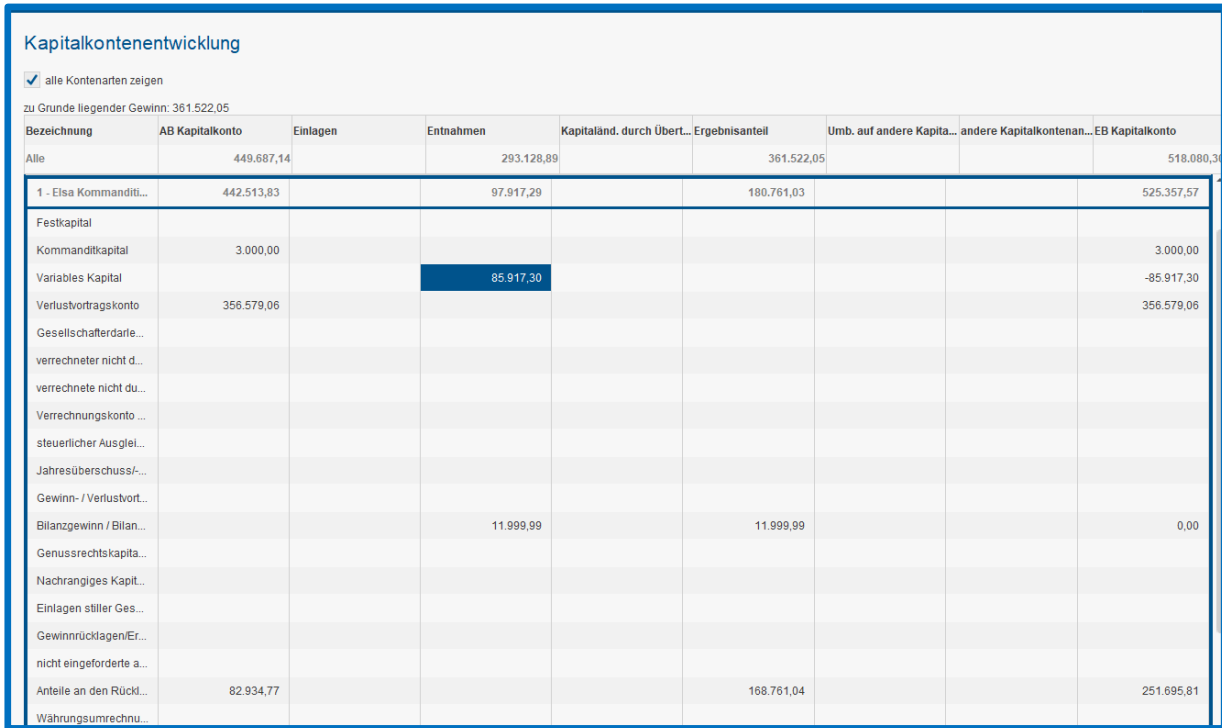

Nicht für jede Zeile sind Konten in den Standardkontenrahmen vorhanden. Die Konten die

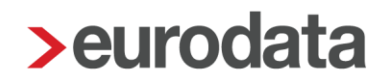

vorhanden sind, wurden systemseitig definiert und werden in der Zeile des Gesellschafters angezeigt, dem das Konto bzw. die Buchung zugeordnet wurde.

#### *Wichtig!*

Wenn im Vorjahr dem Vorgehen aus der Dokumentation der GmbH & Co. KG in Bezug auf die **gesamthänderisch gebundenen Rücklagen** entsprochen wurde, sind die Saldenvorträge manuell anzupassen:

Wurden im Vorjahr eigene Konten für die Rücklagenanteile der Gesellschafter angelegt und haben diese einen Endbestand in der Schlussbilanz des Vorjahres, sind nicht diese vorzutragen, sondern das Rücklagekonto (989).

**Da das Rücklagekonto nur einmal vorhanden ist, muss der Anteil je Gesellschafter einzeln als Saldenvortrag gebucht werden.**

#### <span id="page-5-0"></span>1.1.1 Erweiterung der Gesellschafterkonten

**Gesellschafterkontenzuordnung** Die Gesellschafterkonten wurden erweitert. Dadurch

können nun weitere Kapitalkonten einem Gesellschafter direkt zugeordnet werden.

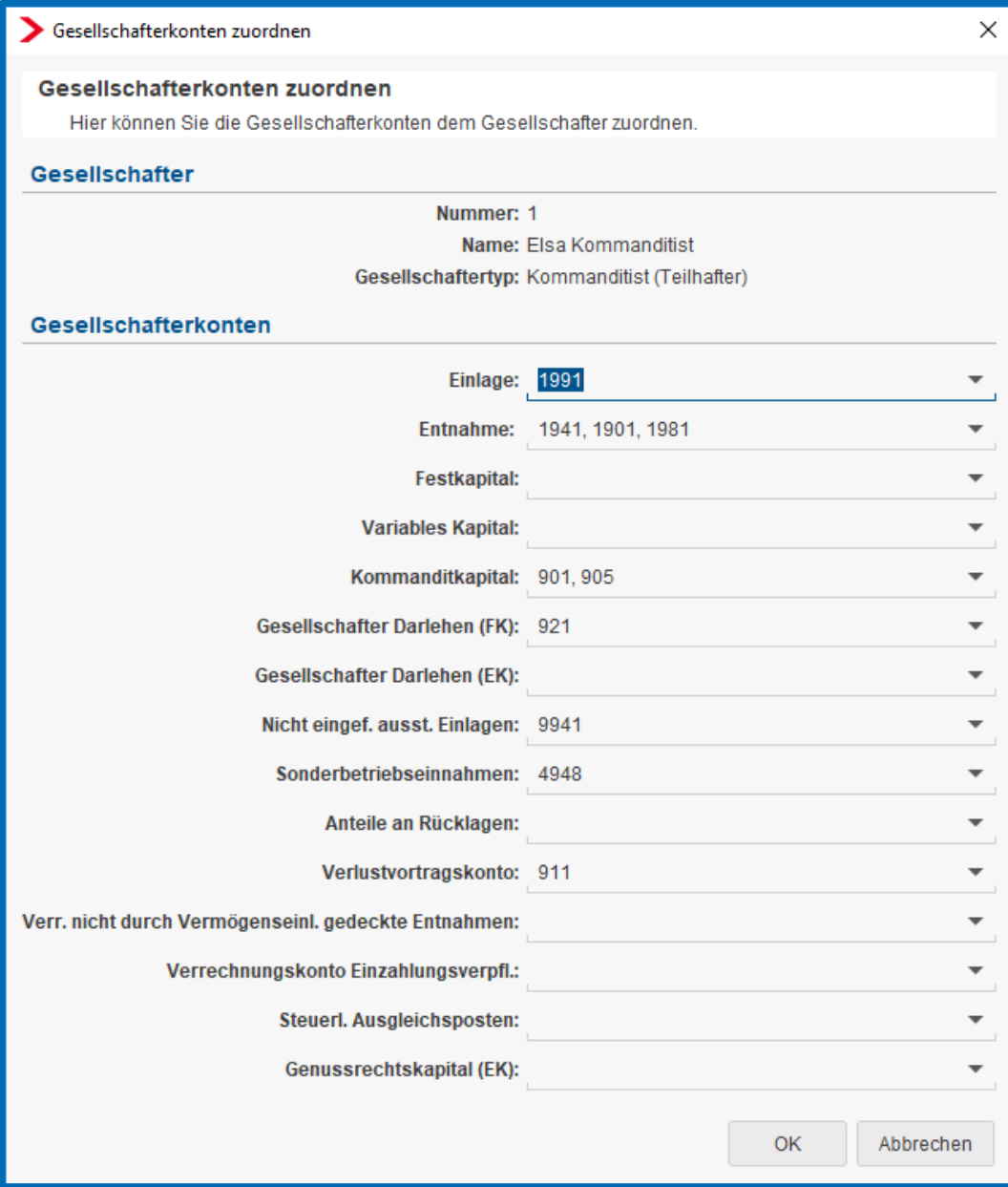

#### <span id="page-6-0"></span>1.1.2 Zuordnung einzelner Buchungen auf Gesellschafter

Einige als Gesellschafterkonto definierte Konten sind im Kontenrahmen nur einmal vorhanden (z. Bsp. 989 gesamthänderisch gebundene Rücklagen). Für diese Konten sind die Buchungen je Gesellschafter einzeln zu erfassen und im folgenden Dialog zuzuordnen.

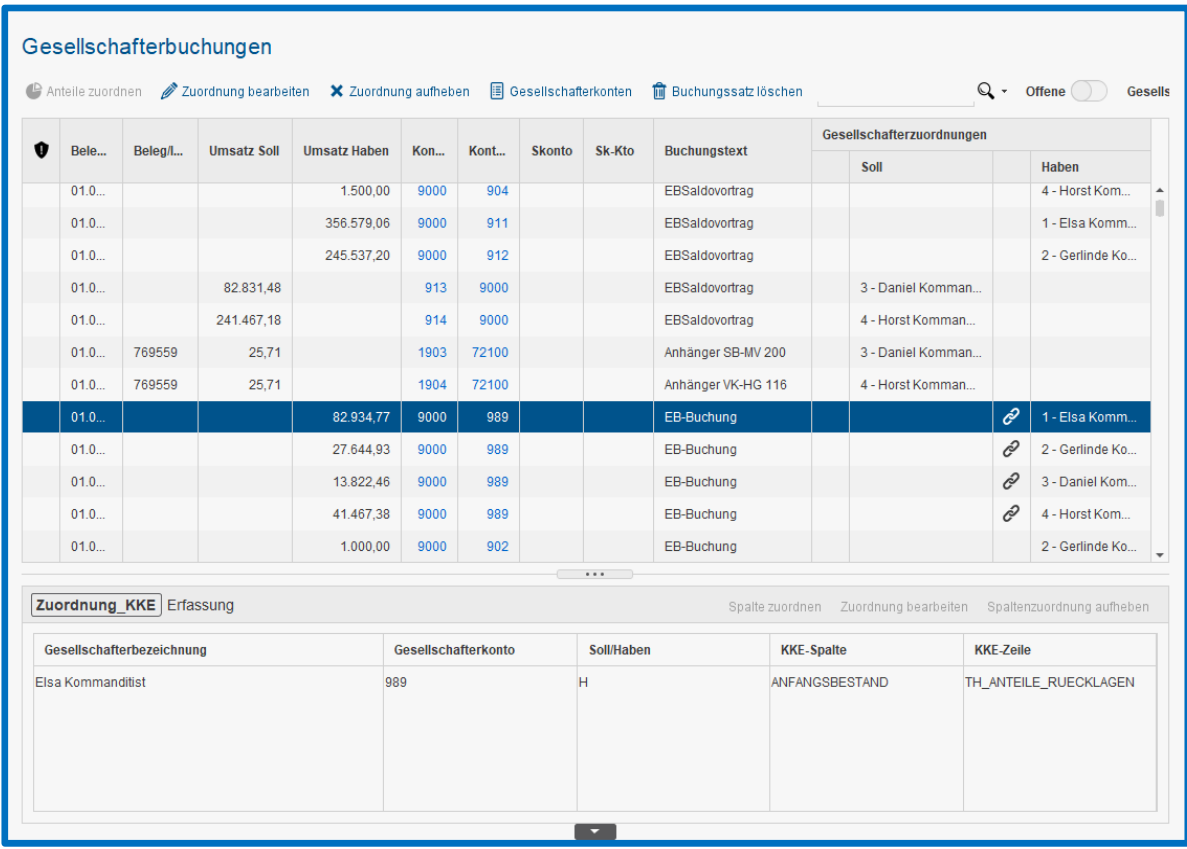

Die Buchungen werden dem Gesellschafter und anhand des Kontos bereits in die entsprechende Spalte der Kapitalkontenentwicklung zugeordnet.

Die Zuordnung zur Spalte kann im Detailbereich, dort im Tab *Zuordnung\_KKE* anderweitig vorgenommen werden (z. Bsp. für eine Kapitalanpassung aus einer Betriebsprüfung).

#### <span id="page-7-0"></span>**1.2 Erweiterung der Spalten in der KKE**

Die Spalten der KKE sind gemäß der Taxonomie wie folgt ergänzt worden:

- *Kapitaländerung durch Übertragung einer § 6b EStG Rücklage*
- *Umbuchungen auf andere Kapitalkonten*
- *andere Kapitalanpassungen*

Dadurch ändert sich die Darstellung wie folgt:

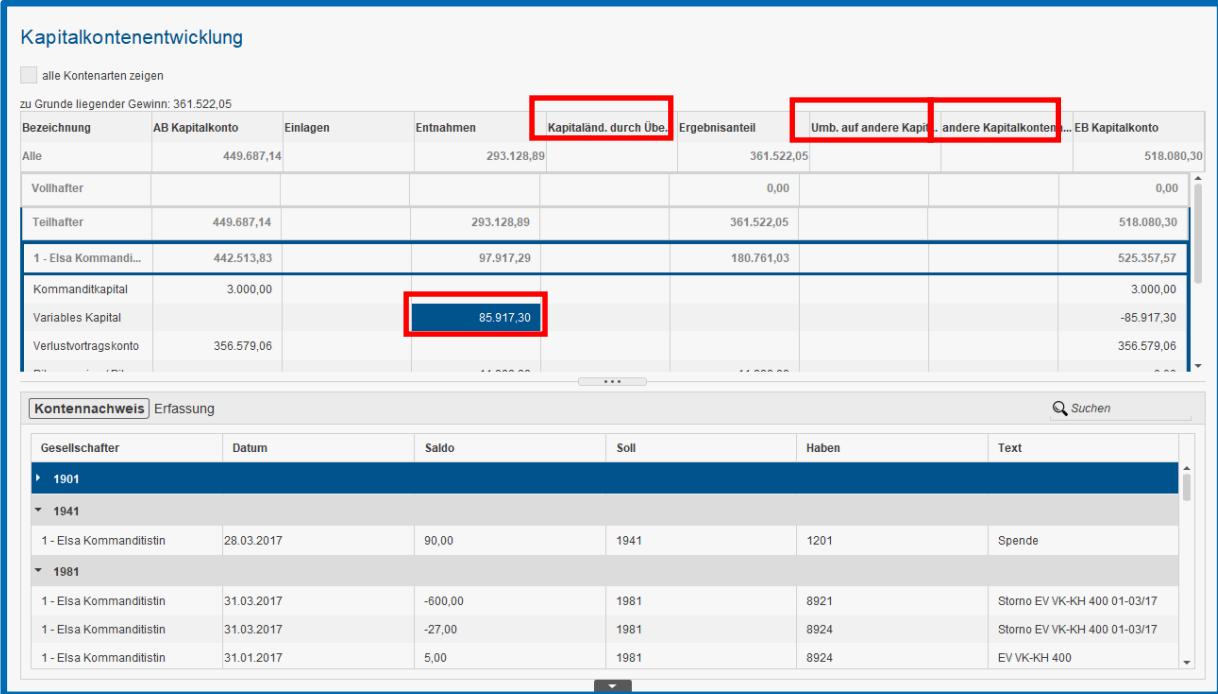

Der Kontennachweis bezieht sich nun auf die einzelne **Zelle** (hier Entnahmen vom variablen Kapital).

#### **Erläuterung zu den einzelnen Spalten**:

#### AB Kapitalkonto:

In dieser Spalte wird der **Anfangsbestand** je Kapitalkonto dargestellt. Ausschlaggebend ist die Buchung Kapitalkonto (z. Bsp. 901) an Eröffnungsbilanzkonto (9000) oder umgekehrt.

#### Einlagen/Entnahmen:

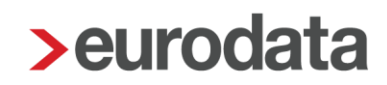

In diesen Spalten werden die unterjährigen Buchungen zu jedem Kapitalkonto ausgewiesen, sofern sie nicht einer anderen Spalte zuzuordnen sind.

Zudem sind die Konten *Privatentnahmen* und *Privateinlagen* als Unterkonten des variablen Kapitalkontos zu sehen und in der Zeile für das variable Kapitalkonto angezeigt.

#### Kapitaländerung durch 6b-Rücklage:

Hier werden die Buchungen angezeigt, die im Gegenkonto das Konto 931 Sonderposten mit Rücklageanteil (KR 13) haben. Die Bildung der Rücklage kann auf die einzelnen Gesellschafter aufgeteilt werden. Hierzu sind die Buchungen je Gesellschafter einzeln zu erfassen.

#### Ergebnisanteil:

In dieser Spalte wird der Ergebnisanteil in der Zeile Jahresüberschuss angezeigt.

Wird die Gewinnverwendung gebucht und dabei einem Kapitalkonto gutgeschrieben, wird dies in der Zeile des Kapitalkontos und in der Spalte des Ergebnisanteils ausgewiesen. Ein verbleibender Bilanzgewinn wird dann in der Zeile Bilanzgewinn ausgewiesen.

Ist der Jahresüberschuss ganz oder teilweise in die Rücklagen einzustellen, kann dies nur dann korrekt in der KKE dargestellt werden, wenn diese anteilig auf die Gesellschafter aufgeteilt werden. Da für die Rücklage nur ein Konto zur Verfügung steht, muss die auf den Gesellschafter entfallende Buchung diesem zugeordnet werden.

Wird der Ergebnisanteil dem Gesellschafter ins Fremdkapital (VH 890 bzw. TH 920 KR 13) gebucht, wird dieser in der Spalte Entnahmen und der Zeile Bilanzgewinn ausgewiesen.

#### Umbuchungen auf andere Kapitalkonten:

Es gibt zwei Fälle von Umbuchungen:

- Umbuchungen von Kapitalkonten eines Gesellschafters
- Umbuchungen von Kapitalkonten von zwei Gesellschaftern

In beiden Fällen muss die Summe in der Spalte immer 0,00 ergeben.

#### Andere Kapitalanpassungen:

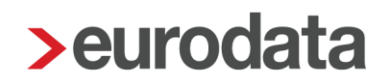

Wird durch eine Betriebsprüfung eine Anpassung der Kapitalkonten durchgeführt, soll dies in dieser Spalte ausgewiesen werden. Da zurzeit noch kein Konto für die Kapitalanpassung nach Betriebsprüfung vorhanden ist, muss die entsprechende Buchung in den Gesellschafterbuchungen dieser Spalte zugeordnet werden.